オープンキャンパス プログラミング課題対策講座(規定課題編)

バージョン: 20220811-144033

## **1** 数値を表示しよう

●次のコードを書いて実行してみよう.

https://bit.ly/3bJrRU2 を開いてみよう.

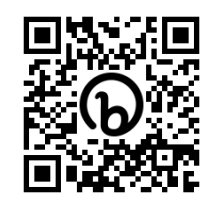

 $1 | i=10$ 

 $-$  出力 1-1 –

2 | print (" $i=$ ", i)

●実行結果を記述しよう.

**✒ ✑** 4  $\vert$  print ("i=", i) ●実行結果を記述しよう. **✓**出力 3-1 **✏ ✒ ✑** ●次のコードの空欄を埋めて、出力 4-1 が得られるよう にしよう. ソースコード 4: p04.py  $1 | i=10$ 2 | print ("i=", i)  $3 \mid B \mid$  $_4$  | print ("i=", i) **✓**出力 4-1 **✏**  $i= 10$ i= 35 **✒ ✑**

●次のコードの空欄を埋めて、出力 2-1 が得られるよう にしよう.

ソースコード 1: p01.py

ソースコード 2: p02.py  $1$   $\parallel$  A 2  $\vert$  print ("i=", i)

**✒ ✑**

**✓**出力 2-1 **✏**

 $i = 20$ 

https://bit.ly/3QiJmtg を開いてみよう.

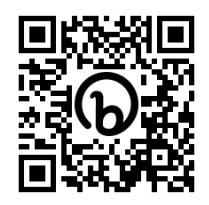

●次のコードを書いて実行してみよう.

ソースコード 3: p03.py

```
1 | i=10
```

```
2 \vert print ("i=", i)
```

```
3 \mid i+=5
```
https://bit.ly/3JLfrYh を開いてみよう.

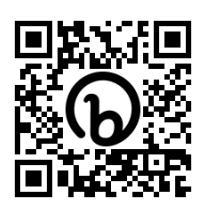

●次のコードを書いて実行してみよう.

ソースコード 5: p05.py

**✒ ✑**

- $1 | i=10$
- 2  $\vert$  print ("i=", i, end=" $\vert$ ")
- $3 \mid i+=5$
- 4  $\vert$  print ("i=", i)

●実行結果を記述しよう.

**✓**出力 5-1 **✏**

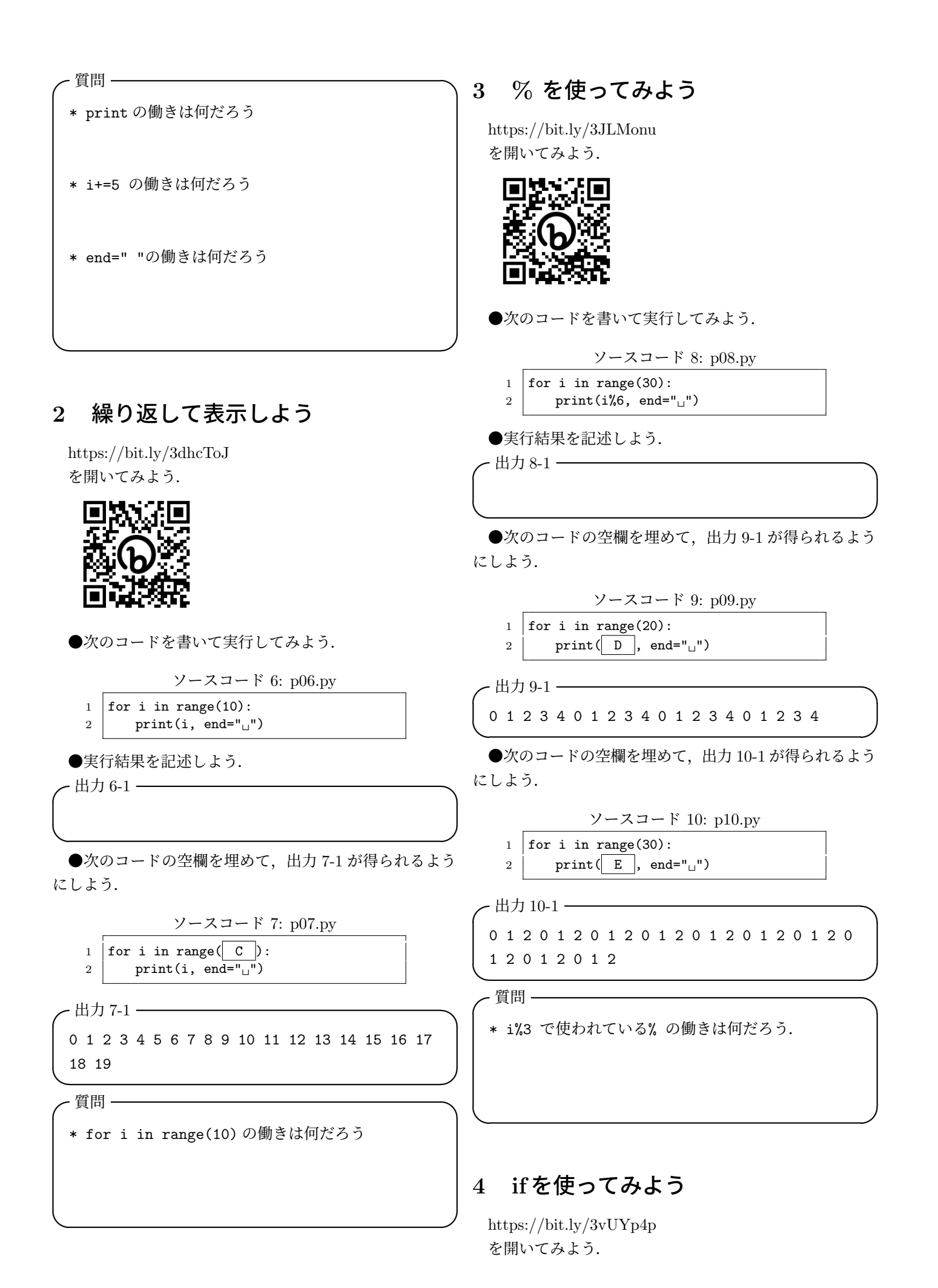

2

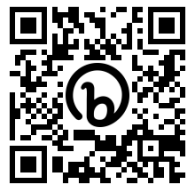

●次のコードを書いて実行してみよう. ソースコード 11: p11.py 1 | for i in range(30): 2 if  $i\frac{2}{2}=-0$ :  $3$  print(i, end=" $\cup$ ") ●実行結果を記述しよう.  $-$  出力 11-1 –––– **✒ ✑** ●次のコードの空欄を埋めて、出力 12-1 が得られるよう にしよう. ソースコード 12: p12.py 1 for i in range(30): 2 if  $\boxed{F}$ :  $3 \mid \overline{\text{print}}(i, \text{ end} = "_[]")$ **✓**出力 12-1 **✏** 0 5 10 15 20 25 **✒ ✑** ●次のコードの空欄を埋めて、出力 13-1 が得られるよう にしよう. ソースコード 13: p13.py 1 | for i in range(30): 2 if  $\boxed{G}$ :  $3 \mid \overline{print(i, end="\sqcup")}$  $-$  出力 13-1 – 0 3 6 9 12 15 18 21 24 27 **✒ ✑ ✓**質問 **✏** \* それぞれのプログラムで表示された数字にはどんな 規則性があるだろう. \* if の働きは何だろう. **✒ ✑** ●次のコードを書いて実行してみよう. ソースコード 14: p14.py  $1 \mid sum=0$ 2 | for i in range(10): 3 print("i=", i, end=" $\cup$ ")  $4 \mid \text{sum} == i$  $5$  print ("sum=", sum) ●実行結果を記述しよう. **✓**出力 14-1 **✏ ✒ ✑ ✓**質問 **✏** \* sum= の値が毎回どのように変化しただろう. \* sum+=i の働きは何だろう. **✒ ✑** https://bit.ly/3zO93uP を開いてみよう.

●次のコードを書いて実行してみよう.

**5** 合計を求めてみよう

https://bit.ly/3BXejyR

を開いてみよう.

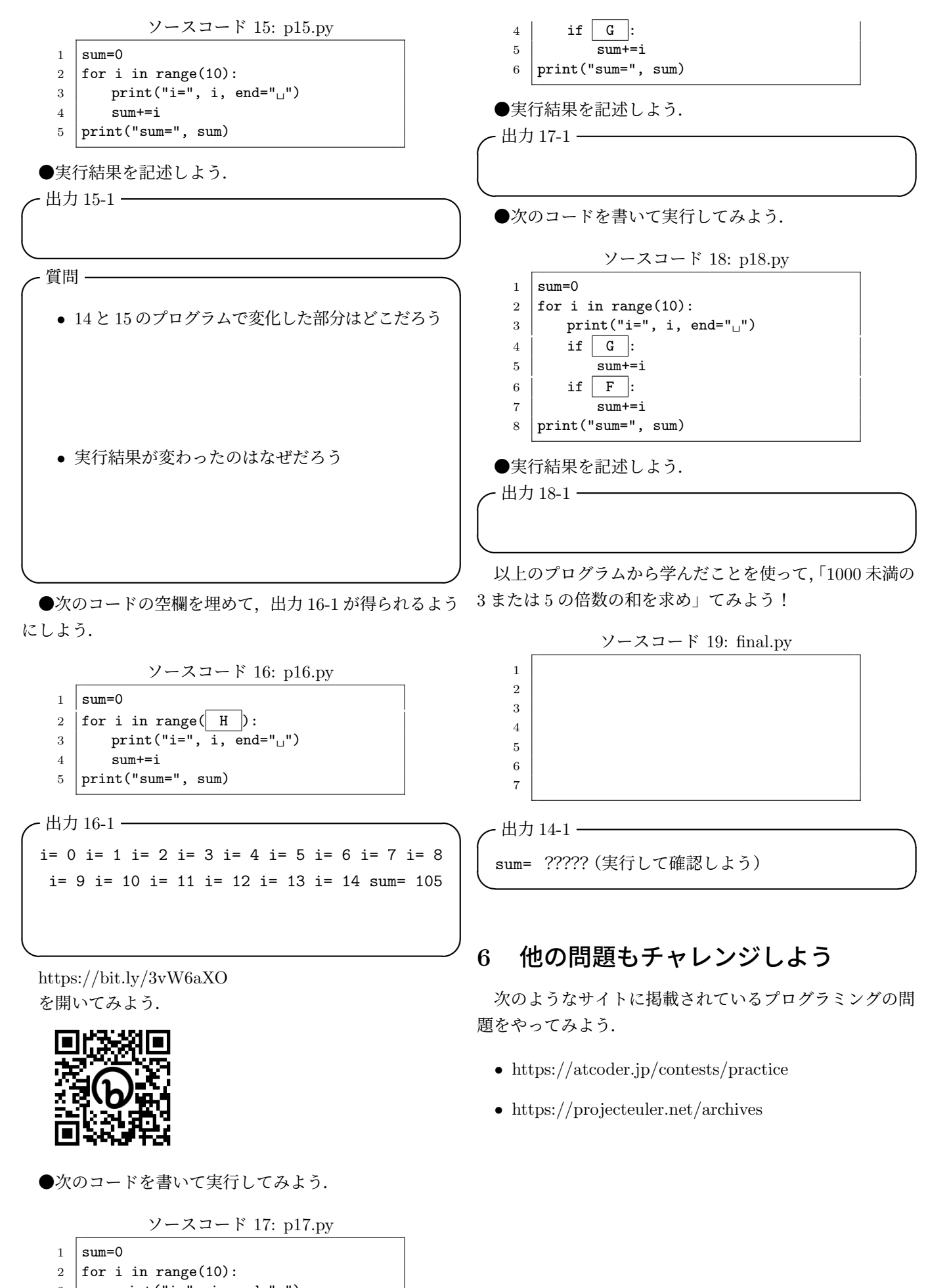

<sup>3</sup> print("i=", i, end=" $\sqcup$ ")